## Using the Prover II: Intermediate Commands & Predicate Logic

Lee Pike

<span id="page-0-0"></span>NASA Langley Formal Methods Group lee.s.pike@nasa.gov June 3, 2005

[Using the Prover](#page-27-0) II: Intermediate Commands & Predicate Logic

#### Lee Pike

[Introduction](#page-2-0) [Skolemization](#page-6-0) [Instantiation](#page-8-0) [Examples](#page-11-0)

### [Proofs & Quantifiers](#page-2-0)

[Introduction](#page-2-0) [Skolemization](#page-6-0) [Instantiation](#page-8-0) [Examples](#page-11-0)

### [Intermediate Proof Commands](#page-20-0)

[Structural Rules](#page-20-0) [Decision Procedures](#page-22-0) [Using the Prover](#page-0-0) II: Intermediate Commands & Predicate Logic

### Lee Pike

[Introduction](#page-2-0) [Skolemization](#page-6-0) [Instantiation](#page-8-0) [Examples](#page-11-0)

## Quantification

- $\triangleright$  Quantified formulas are declared by quantifying free variables in the formula.
- $\blacktriangleright$  For example,

lem1: LEMMA FORALL  $(x: int, y: int): x * y = y * x$ 

z: VAR int lem2: LEMMA FORALL  $(x: int)$ : EXISTS  $z: x + z = 0$ 

 $\blacktriangleright$  Free variables in formulas are implicitly assumed to be universally quantified.

Example: the formula  $x + y = y + x$  is treated by the prover as FORALL  $(x: int, y: int): x + y = y + x$ 

<span id="page-2-0"></span> $\triangleright$  Skolemization and Instantiation are used to eliminate quantifiers.

[Using the Prover](#page-0-0) II: Intermediate Commands & Predicate Logic

Lee Pike

[Introduction](#page-2-0) [Skolemization](#page-6-0) [Instantiation](#page-8-0) [Examples](#page-11-0)

### Skolemization

- $\triangleright$  Skolemization is the process of introducing a fresh (i.e., unused in the sequent) constant (a skolem constant) to represent an arbitrary value in the domain.
- $\triangleright$  Universal quantifiers in the consequent are skolemized.
- Existential quantifiers in the antecedent are skolemized.
- $\blacktriangleright$  The intuition can be seen in how quantifiers are treated in informal proofs:
	- Prove that for all natural numbers n,  $P(n)$  implies  $Q(n)$ . Let a be an arbitrary natural number and show that  $P(a)$  implies  $Q(a)$ ...
	- $\triangleright$  Suppose there exists a natural number n such that  $P(n)$ holds; let a be an arbitrary natural number such that  $P(a) \ldots$

[Using the Prover](#page-0-0) II: Intermediate Commands & Predicate Logic

### Lee Pike

[Introduction](#page-2-0) [Skolemization](#page-6-0) [Instantiation](#page-8-0) [Examples](#page-11-0)

### Instantiation

- Instantiation is the process of replacing a quantified variable with a previously-declared constant.
- $\triangleright$  Universal quantifiers in the antecedent are instantiated.
- Existential quantifiers in the consequent are instantiated.
- $\blacktriangleright$  Examples:
	- $\triangleright$  Suppose for all n,  $P(n)$  holds, and prove .... We know  $P(3)$  ...
	- $\triangleright$  Suppose Q(3). Prove there exists an n such that P(n). We will show that if  $Q(3)$ , then  $P(5)$  ...

[Using the Prover](#page-0-0) II: Intermediate Commands & Predicate Logic

### Lee Pike

[Introduction](#page-2-0) [Skolemization](#page-6-0) [Instantiation](#page-8-0) [Examples](#page-11-0)

## Universal vs. Existential Variables

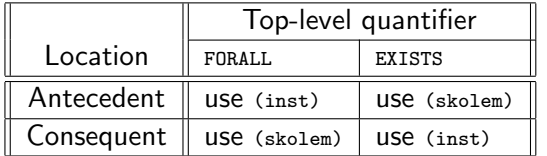

Embedded quantifiers must be brought to the outermost level for quantifier rules to apply.

- $\blacktriangleright$  There are several variants each for skolem and inst.
- $\triangleright$  skolem variants provide more automation than inst variants.

[Using the Prover](#page-0-0) II: Intermediate Commands & Predicate Logic

Lee Pike

[Introduction](#page-2-0) [Skolemization](#page-6-0) [Instantiation](#page-8-0) [Examples](#page-11-0)

## Skolem Constants

Skolem constants are generated using explicit prover commands.

- $\triangleright$  There is a skolem command and several variants.
- <span id="page-6-0"></span> $\blacktriangleright$  Easiest to start with is the following:
	- ▶ Svntax: (skolem! &optional (fnums \*) ...)
	- $\triangleright$  Generates Skolem constants for formulas given in fnums
	- $\triangleright$  Only top-level quantifiers may be skolemized.
	- $\triangleright$  Command is usually invoked without arguments, causing it to apply to the whole sequent.
	- $\triangleright$  The Emacs command M-x show-skolem-constants shows the currently active constants in a separate emacs buffer.

[Using the Prover](#page-0-0) II: Intermediate Commands & Predicate Logic

#### Lee Pike

[Introduction](#page-2-0) [Skolemization](#page-6-0) [Instantiation](#page-8-0) [Examples](#page-11-0)

## More Skolemization Rules

Some commands are available that combine low-level operations to increase degree of automation.

- $\triangleright$  A common sequence is skolem! followed by flatten.
- $\blacktriangleright$  The following command does them both:
	- ▶ Syntax: (skosimp\* &optional preds?)
	- $\triangleright$  Repeatedly applies skolem! followed by flatten until no more simplification occurs
	- $\triangleright$  Often used at the start of a proof to get to the point where you really want to start

[Using the Prover](#page-0-0) II: Intermediate Commands & Predicate Logic

#### Lee Pike

[Introduction](#page-2-0) [Skolemization](#page-6-0) [Instantiation](#page-8-0) [Examples](#page-11-0)

## Instantiating Quantifiers

Eliminating quantifiers by instantiation requires substituting suitable terms for them in the current sequent.

- $\triangleright$  Basic command for doing this:
	- ▶ Syntax: (inst fnum &rest terms)
	- $\triangleright$  This command offers a way to instantiate variables in a formula with terms of the right type.
	- $\blacktriangleright$  Typechecking is performed on the terms.
	- $\triangleright$  As a result, additional proof goals may be generated to make sure the terms can be used in substitution.
- <span id="page-8-0"></span> $\blacktriangleright$  Example:
	- Given that formula 3 is (EXISTS  $i: i > 1$ ), instantiating with the substitution of 2 for i produces the formula  $2 \times 1$

(inst 3 "2")

[Using the Prover](#page-0-0) II: Intermediate Commands & Predicate Logic

#### Lee Pike

[Introduction](#page-2-0)

[Instantiation](#page-8-0) [Examples](#page-11-0)

## Instantiate & Copy

- **I** Syntax: (inst-cp fnum &rest terms)
- $\triangleright$  Works just like inst, but saves a copy of the formula in quantified form
- $\blacktriangleright$  This is useful if you want to use a lemma twice.
- $\triangleright$  One instance may need one term for the instantiation of a variable, while another instance may need a different term, so . . .
- $\blacktriangleright$  ... inst-cp allows you to have it both ways.

[Using the Prover](#page-0-0) II: Intermediate Commands & Predicate Logic

### Lee Pike

[Introduction](#page-2-0) [Skolemization](#page-6-0)

[Instantiation](#page-8-0) [Examples](#page-11-0)

[Structural Rules](#page-20-0)

[Decision Procedures](#page-22-0)

## Find my Constant

- <sup>I</sup> Syntax: (inst? &optional (fnums \*) ...)
- $\triangleright$  Similar to inst, but tries to automatically find the terms for substitution
- $\blacktriangleright$  This is useful in most proof situations.
- $\blacktriangleright$  There are usually expressions lying around in the sequent that are the terms you want to substitute.
- $\triangleright$  inst? is pretty good at finding them.
- $\blacktriangleright$  The larger the sequent, however, the more candidate terms exist to choose from, causing the success rate to drop.

[Using the Prover](#page-0-0) II: Intermediate Commands & Predicate Logic

### Lee Pike

[Introduction](#page-2-0) [Skolemization](#page-6-0)

[Instantiation](#page-8-0) [Examples](#page-11-0)

### PVS Theory for Examples

<span id="page-11-0"></span>. . .

We will be using a simple PVS theory to illustrate basic prover commands:

%%% Examples and exercises for basic prover commands prover\_basic: THEORY **BEGIN** arb: TYPE+  $\%$  Arbitrary nonempty type arb\_pred: TYPE =  $[$ arb -> bool] % Predicate type for arb a,b,c: arb % Constants of type arb x,y,z: VAR arb % Variables of type arb P, Q, R: arb\_pred  $\%$  Predicate names

[Using the Prover](#page-0-0) II: Intermediate Commands & Predicate Logic

### Lee Pike

[Introduction](#page-2-0) [Skolemization](#page-6-0) [Instantiation](#page-8-0)

[Examples](#page-11-0)

### Sample Quantified Formulas

```
quant_0: LEMMA (FORALL x: P(x)) => P(a)quant_1: LEMMA (FORALL x: P(x)) => (EXISTS y: P(y))
quant_2: LEMMA (EXISTS x: P(x)) OR (EXISTS x: Q(x))
                 IFF (EXISTS x: P(x) OR Q(x))
l,m,n: VAR int
```
distrib: LEMMA  $1 * (m + n) = (1 * m) + (1 * n)$ 

END prover\_basic

. . . [Using the Prover](#page-0-0) II: Intermediate Commands & Predicate Logic

Lee Pike

[Introduction](#page-2-0) [Skolemization](#page-6-0) [Instantiation](#page-8-0)

[Examples](#page-11-0)

[Structural Rules](#page-20-0)

[Decision Procedures](#page-22-0)

## Skolem Constants (Cont'd)

Starting proof of formula distrib from theory prover\_basic:

distrib :

```
|-------
{1} FORALL (x: int, y: int, z: int):
           x * (y + z) = (x * y) + (x * z)Rule? (skolem!)
Skolemizing,
this simplifies to:
distrib :
  |-------
```
 $\{1\}$  x!1 \* (y!1 + z!1) = (x!1 \* y!1) + (x!1 \* z!1)

The variables  $x, y, z$  have been replaced with the skolem constants x!1, y!1, z!1.

[Using the Prover](#page-0-0) II: Intermediate Commands & Predicate Logic

Lee Pike

[Introduction](#page-2-0) [Skolemization](#page-6-0) [Instantiation](#page-8-0)

[Examples](#page-11-0)

### Example of Instantiation

```
quant_0 :
```

```
|------|<br>{1} (F0
        (FORALL x: P(x)) \Rightarrow P(a)Rule? (flatten)
Applying disjunctive simplification to flatten sequent,
this simplifies to:
quant_0 :
```

```
\{-1\} (FORALL x: P(x))
  |-------
{1} P(a)
```

```
Rule? (inst -1 "a")
Instantiating the top quantifier in -1 with the terms: a,
Q.E.D.
```
[Using the Prover](#page-0-0) II: Intermediate Commands & Predicate Logic

### Lee Pike

[Introduction](#page-2-0) [Skolemization](#page-6-0) [Instantiation](#page-8-0)

[Examples](#page-11-0)

```
Structural Rules
```
[Decision Procedures](#page-22-0)

### Another Example of Instantiation

Try getting the prover to automatically find the instantiation.

```
quant_1 :
```

```
|-------
\{1\} ((FORALL x: P(x) => Q(x)) AND P(a)) => Q(a)
Rule? (flatten)
Applying disjunctive simplification to flatten sequent,
this simplifies to:
quant_1 :
\{-1\} (FORALL x: P(x) => Q(x))
{-2} P(a)
  |-------
\{1\} \mathbb{Q}(\mathbf{a})
```
Looks like the constant "a" is what we want.

[Using the Prover](#page-0-0) II: Intermediate Commands & Predicate Logic

Lee Pike

[Introduction](#page-2-0) [Skolemization](#page-6-0) [Instantiation](#page-8-0)

[Examples](#page-11-0)

## Another Instantiation Example (Cont'd)

```
Rule? (inst?)
Found substitution:
x gets a,
Instantiating quantified variables,
this simplifies to:
quant_1 :
```

```
{-1} P(a) => Q(a)
[-2] P(a)|-------
\lceil 1 \rceil \mathsf{Q}(\mathsf{a})
```

```
Rule? (prop)
Applying propositional simplification,
Q.E.D.
```
The prover made the right pick!

[Using the Prover](#page-0-0) II: Intermediate Commands & Predicate Logic

### Lee Pike

[Introduction](#page-2-0) [Skolemization](#page-6-0) [Instantiation](#page-8-0)

[Examples](#page-11-0)

### Can the Prover Always Find an Instantiation?

```
quant_2 :
  |-------
\{1\} (FORALL x: P(x)) => (EXISTS y: P(y))
Rule? (skosimp*)
Repeatedly Skolemizing and flattening,
this simplifies to:
quant_2 :
\{-1\} (FORALL x: P(x))
|-------
       (EXISTS \, \, y: \, P(y))
```
What will INST? do here?

[Using the Prover](#page-0-0) II: Intermediate Commands & Predicate Logic

### Lee Pike

[Introduction](#page-2-0) [Skolemization](#page-6-0) [Instantiation](#page-8-0)

[Examples](#page-11-0)

# Find an Instantiation? (Cont'd)

```
Rule? (inst?)
Couldn't find a suitable instantiation for any
quantified formula. Please provide partial instantiation.
No change on: (INST?)
quant_2 :
\{-1\} (FORALL x: P(x))
```

```
|-------
\{1\} (EXISTS y: P(y))
```
The prover gives up  $-$  it can't do the "creative" work of finding a viable term if it's not present in the sequent.

[Using the Prover](#page-0-0) II: Intermediate Commands & Predicate Logic

### Lee Pike

[Introduction](#page-2-0) [Skolemization](#page-6-0) [Instantiation](#page-8-0)

**[Examples](#page-11-0)** 

```
Structural Rules
```
[Decision Procedures](#page-22-0)

# Find an Instantiation? (Cont'd)

```
Rule? (inst + "a")
Instantiating the top quantifier in + with the terms:
 a,
this simplifies to:
quant_2 :
[-1] (FORALL x: P(x))
  |-------
{1} P(a)Rule? (inst?)
Found substitution:
x gets a,
Instantiating quantified variables,
Q.E.D.
```
Need to supply your own term in this case.

[Using the Prover](#page-0-0) II: Intermediate Commands & Predicate Logic

### Lee Pike

[Introduction](#page-2-0) [Skolemization](#page-6-0) [Instantiation](#page-8-0)

[Examples](#page-11-0)

[Structural Rules](#page-20-0)

[Decision Procedures](#page-22-0)

# Hiding Formulas

Two commands tell the prover to temporarily forget information and then recall it later.

The first tells the prover which items to ignore

- ▶ Syntax: (hide &rest fnums).
- $\triangleright$  Causes the designated formulas to be hidden away.
- $\triangleright$  Those formulas will not be used in making deductions.
- $\triangleright$  This is useful if you have a complicated sequent and some of the formulas look irrelevant.
- $\triangleright$  Also useful if a formula has already served its purpose.
- <span id="page-20-0"></span> $\triangleright$  Saves processing time during proof steps.

[Using the Prover](#page-0-0) II: Intermediate Commands & Predicate Logic

#### Lee Pike

[Introduction](#page-2-0) [Skolemization](#page-6-0) [Instantiation](#page-8-0) [Examples](#page-11-0)

## Revealing Formulas

The second command allows you to bring hidden formulas back

- Syntax: (reveal &rest fnums)
- $\triangleright$  Restores the designated formulas to the current sequent
- $\triangleright$  Makes the deletion of information through the hide command safe
- $\triangleright$  The Emacs command M-x show-hidden-formulas tells you what is hidden and what their current formula numbers are.

[Using the Prover](#page-0-0) II: Intermediate Commands & Predicate Logic

### Lee Pike

[Introduction](#page-2-0) [Skolemization](#page-6-0) [Instantiation](#page-8-0) [Examples](#page-11-0)

## Decision Procedures

PVS uses decision procedures to supplement logical reasoning.

- $\triangleright$  Terminating algorithms that can decide whether a logical formula is valid or invalid
- $\blacktriangleright$  These constitute *automated theorem-proving*, so they usually provide no derivations.

Example: a truth table for propositional logic

- $\triangleright$  PVS integrates a number of decision procedures including
	- $\triangleright$  Theory of equality with uninterpreted functions
	- $\blacktriangleright$  Linear arithmetic over natural numbers and reals
	- $\triangleright$  PVS-specific language features such as function overrides

Various prover rules apply decision procedures in combination with other reasoning techniques.

- $\blacktriangleright$  Important feature for achieving automation
- <span id="page-22-0"></span> $\triangleright$  At the cost of visibility into intermediate steps

[Using the Prover](#page-0-0) II: Intermediate Commands & Predicate Logic

### Lee Pike

[Introduction](#page-2-0) [Skolemization](#page-6-0) [Instantiation](#page-8-0) [Examples](#page-11-0)

## Deductive Hammers: Small To Large

The prover has a hierarchy of increasingly muscular simplification rules.

PROP Repeated application of flatten and split

- BDDSIMP Propositional simplification using Binary Decision Diagrams (BDDs)
- ASSERT Applies type-appropriate decision procedures and auto-rewrites
- GROUND Propositional simplification plus decision procedures
- SMASH Repeatedly tries BDDSIMP, ASSERT, and LIFT-IF
- GRIND All of the above plus definition expansion and INST?

[Using the Prover](#page-0-0) II: Intermediate Commands & Predicate Logic

#### Lee Pike

[Introduction](#page-2-0) [Skolemization](#page-6-0) [Instantiation](#page-8-0) [Examples](#page-11-0)

## Automated Deduction Tips

- $\triangleright$  Typically, these simplification rules are invoked without arguments.
- Examples: (assert), (ground), (grind)
- $\triangleright$  Caution: GRIND is fairly aggressive
	- $\blacktriangleright$  Can take a while to complete
	- $\triangleright$  Might leave you in a strange place when it's done
	- $\triangleright$  Might need to be interrupted to abort runaway behavior

[Using the Prover](#page-0-0) II: Intermediate Commands & Predicate Logic

#### Lee Pike

[Introduction](#page-2-0) [Skolemization](#page-6-0) [Instantiation](#page-8-0) [Examples](#page-11-0)

The prover needs to be asked to reveal information about typed expressions

- $\triangleright$  A command for importing type predicate constraints:
	- $\blacktriangleright$  Syntax: (typepred &rest exprs)
	- $\triangleright$  Causes type constraints for expressions to be added to sequent
	- $\triangleright$  Subtype predicates are often recalled this way

[Using the Prover](#page-0-0) II: Intermediate Commands & Predicate Logic

### Lee Pike

[Introduction](#page-2-0) [Skolemization](#page-6-0) [Instantiation](#page-8-0) [Examples](#page-11-0)

## Type-Predicate Example

```
bounded1 :
  |-------
{1} FORALL (a: {x: real | abs(x) < 1}}):
         a * a < 1
Rule? (skosimp*)
Repeatedly Skolemizing and flattening,
this simplifies to:
bounded1 :
  |-------
{1} a!1 * a!1 < 1
Rule? (typepred "a!1")
Adding type constraints for a!1,
this simplifies to:
bounded1 : {-1} abs(a!1) < 1
  |-------
[1] a!1 * a!1 < 1
```
[Using the Prover](#page-0-0) II: Intermediate Commands & Predicate Logic

#### Lee Pike

[Introduction](#page-2-0) [Skolemization](#page-6-0) [Instantiation](#page-8-0) [Examples](#page-11-0)

## Summary

- $\triangleright$  A constant companion: skolem universals in the consequent & existentials in the antecedent.
- $\blacktriangleright$  For one and all: inst universals in the antecedent & existentials in the consequent.
- <sup>I</sup> Hide 'n Seek: hide & reveal
- $\blacktriangleright$  Automatic for the provers: prop, assert, ground, grind.
- <span id="page-27-0"></span> $\blacktriangleright$  Hey formula, what's your type? typepred & typepred!

[Using the Prover](#page-0-0) II: Intermediate Commands & Predicate Logic

### Lee Pike

[Introduction](#page-2-0) [Skolemization](#page-6-0) [Instantiation](#page-8-0) [Examples](#page-11-0)